## SAP ABAP table WDR\_RG\_S\_CONTROLLER {Initialization Data for Context and UI Elements}

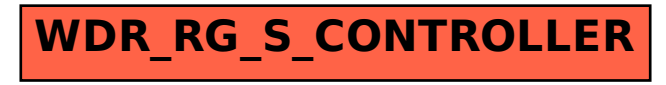